# Investors **<sup>th</sup>** Trust

**www .investors-trust.com**

## **FORM IG130-6 version 10/2012 Instructions to Use the Account Access page**

個人オンラインアカウントの<br>ご利用ガイド LOGIN PAGE ログインページ ジェッシュ このことには このことに このことに このことに このことに このことに このことに このことに このことに このことに このことに このことに このことに このことに このこと

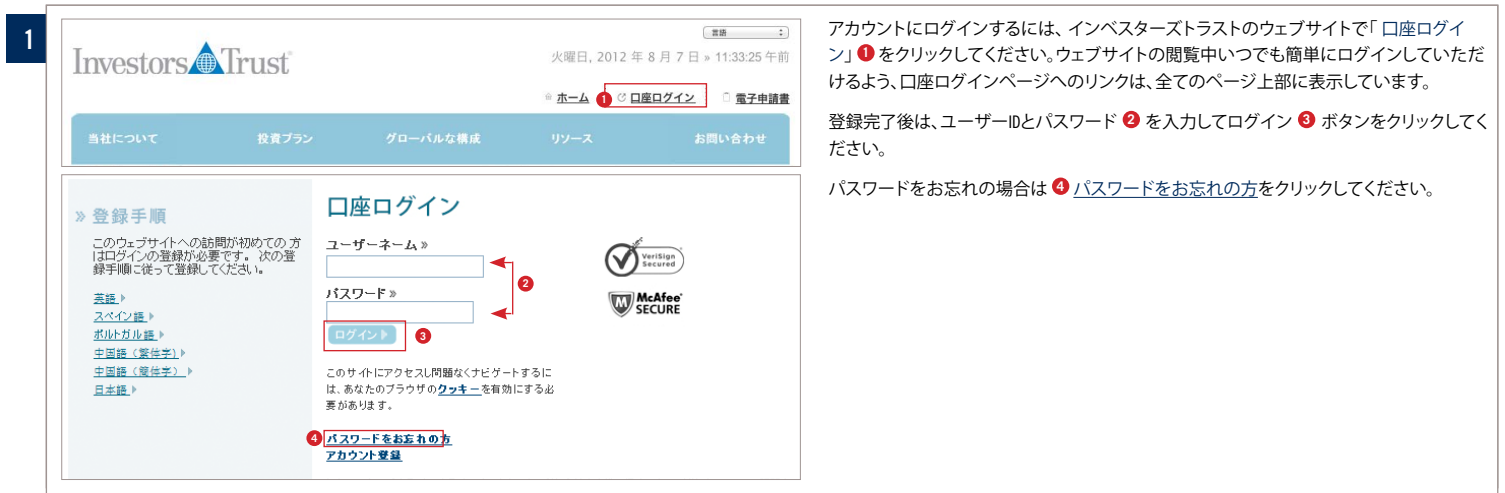

## **FORGOT PASSWORD** パスワードを忘れた場合

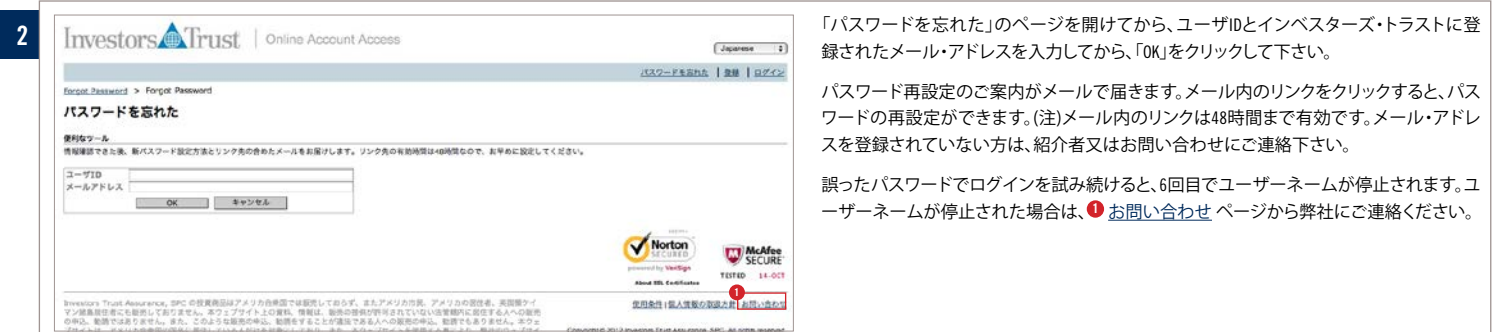

## **ACCOUNT ACCESS PAGE**アカウントアクセスページ

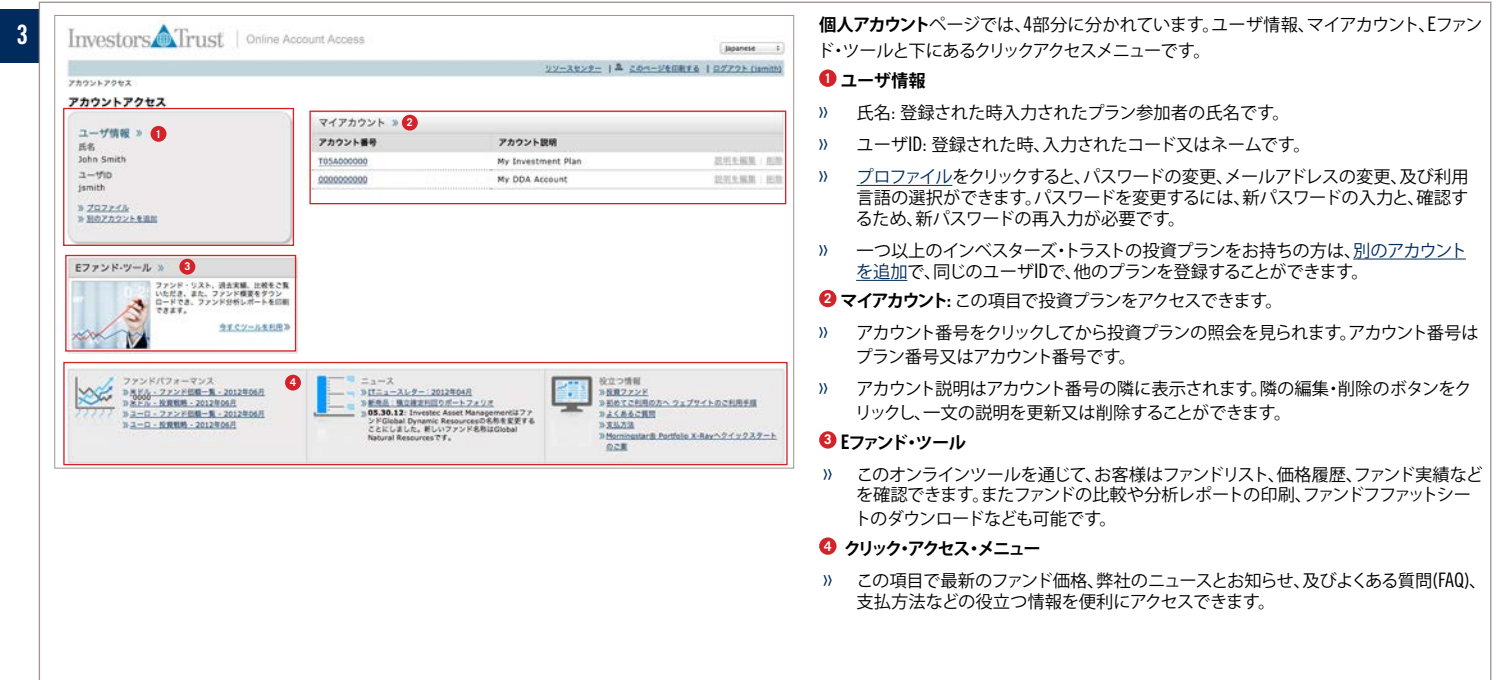

#### **Copyright © 2012 Investors Trust Assurance SPC**

インベスターズ・トラスト・アシュアランス会社は、ケイマン語島に拠点を置くクローバルな保険会社であり、各国の投資家向けにオフショア財産管理ソリューションを提供する。同社の提供するソリューションは、退職<br>に備えた投資ポートフォリオをサポートしており、成功をおさめ、人気を集めている。インベスターズ・トラストの商品は独立したファイナンショアが産管理ソリューションを提供する。同社の提供するソリューションは、退職<br>ンベスターズ・トラスト・アシュアラ

#### I NVESTORS TRUST

in structions to use the account access page<br>Version 10/2012 Page 1 of 3

#### **HELPFUL TIPS TO NAVIGATE THE SITE** サイドご利用の時に便利なツール

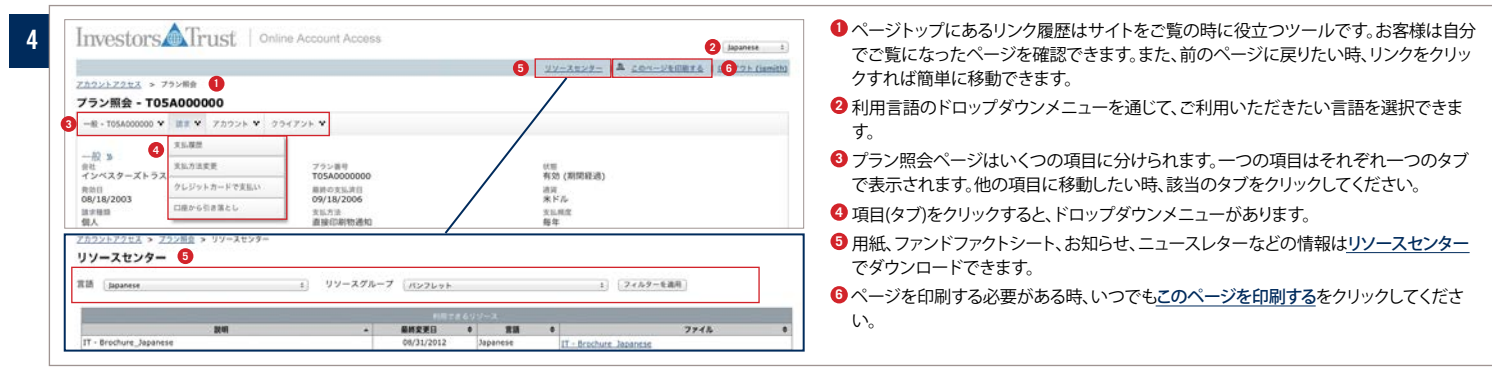

#### **PLAN INQUIRY PAGE** プラン所有者のアクセスープラン照会

![](_page_1_Picture_276.jpeg)

#### **PLAN INQUIRY: GENERAL** プラン所有者: 一般

![](_page_1_Picture_277.jpeg)

#### **PLAN INQUIRY: BILLING** プラン所有者のアクセス一支払請求

![](_page_1_Picture_278.jpeg)

#### **Copyright © 2012 Investors Trust Assurance SPC**

インベスターズ・トラスト・アシュアランス会社は、ケイマン語島に拠点を置くクローバルな保険会社であり、各国の投資家向けにオフショア財産管理ソリューションを提供する。同社の提供するソリューションは、退職<br>に備えた投資ポートフォリオをサポートしており、成功をおさめ、人気を集めている。インベスターズ・トラストの商品は独立したファイナンショアが産管理ソリューションを提供する。同社の提供するソリューションは、退職<br>ンベスターズ・トラスト・アシュアラ

#### I NVESTORS TRUST

in structions to use the account access page Version 10/2012 Page 2 of 3

#### **PLAN INQUIRY: ACCOUNTS** プラン照会:アカウント

**8**

![](_page_2_Picture_223.jpeg)

**PLAN INQUIRY: clients**プラン照会:クライアント

![](_page_2_Picture_224.jpeg)

- **クライアント**という項目では、お客様はメール通知の選択、利用言語の選択、又はメール アドレス、電話番号、住所などの個人情報を変更することができます。
- **<sup>1</sup>** プラン参加者及び受益者の情報はクライアントタブにあります。それぞれ一人ずつの タブに分けられます。
- **<sup>2</sup>** メールアドレスのボックスでは、メールアドレスとメール通知の許可を表示されます。 情報を変更するには"変更"リンクをクリックしてください。弊社からのお知らせなどの コミュニケーションを届けるよう、メールの情報を常に更新してください。
- **<sup>3</sup>** 電話番号のボックスはお客様の電話番号を表示されます。変更するには、"削除"また は"電話番号を追加"をクリックしてください。
- **<sup>4</sup>** 住所のボックスではシステムに登録されたお客様の住所を表示されます。変更する には"住所変更"のリンクをクリックしてください。引っ越した場合、住所を変更するこ とを忘れないでください。また、メール通知を許可しない場合、弊社から印刷された お知らせなどをご住所に郵送でお届けする可能性があります。

**Copyright © 2012 Investors Trust Assurance SPC**<br>インベスターズ・トラスト・アシュアランス会社は、ケイマン諸島に拠点を置くグローバルな保険会社であり、各国の投資家向けにオフショア財産管理ソリューションを提供する。同社の提供するソリューションは、退職<br>に備えた投資ポートフォリオをサポートしており、成功をおさめ、人気を集めている。インベスターズ・トラストの商品は独立したファイナンシャルプランナ

#### I NVESTORS TRUST i. г

instructions to use the account access page Version 10/2012 Page 3 of 3